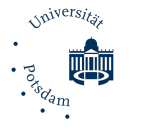

# Masterzugang Lehramt - Formular Zugangsbestätigung-SU 01a-230831<br>2000 als expression de la constant de la constant de la constant de la constant de la constant de la constant<br>2000 als expressions de la constant de la const Anträge auf Feststellung der Zugangsvoraussetzungen für ein lehramtsbezogenes Masterstudium an der Universität Potsdam1 (Masterformular Lehramt Nr. 1 - Version Primarstufe mit Sachunterricht) Bitte beachten Sie die Hinweise auf der Rückseite!

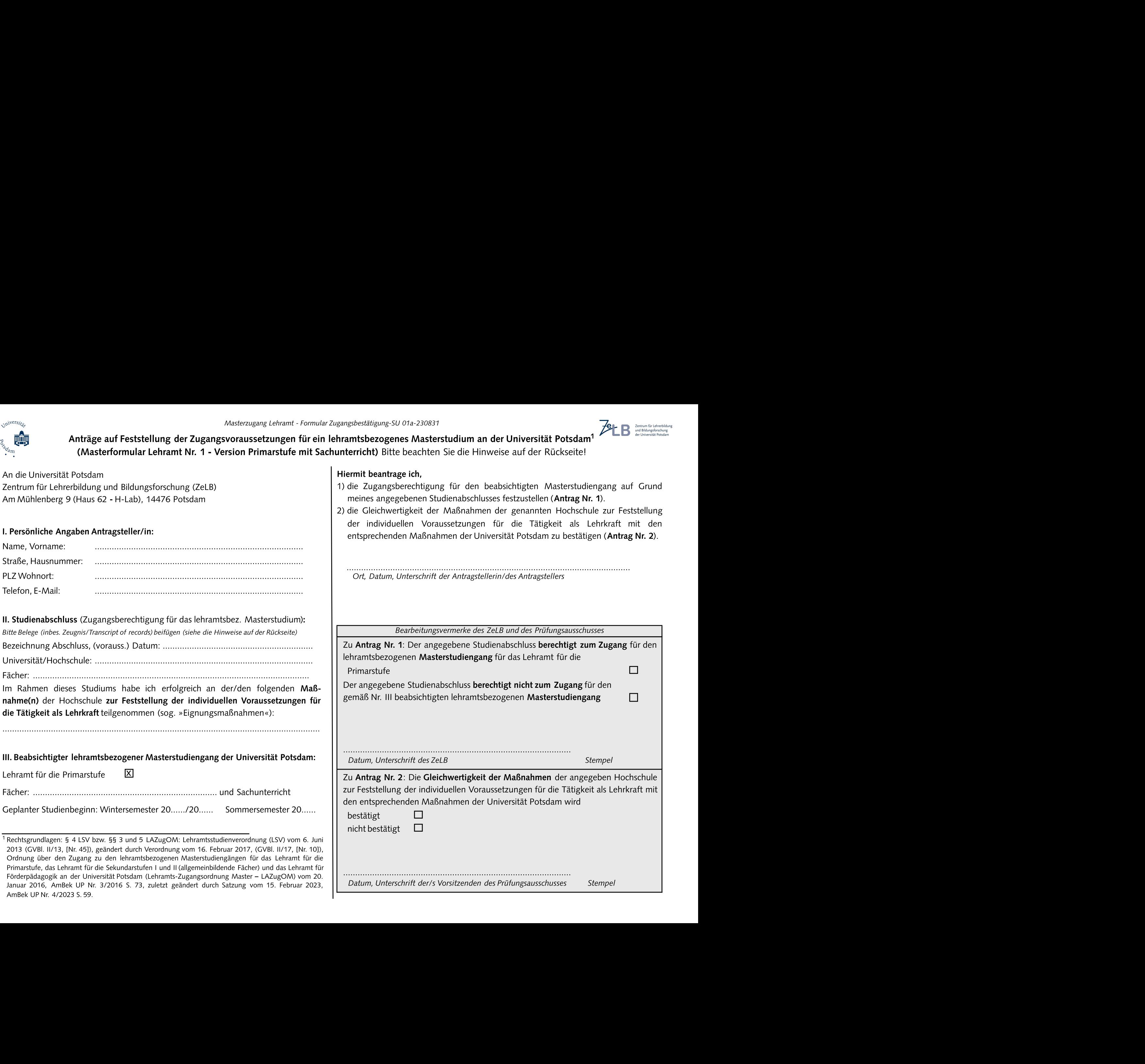

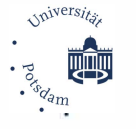

### **Antrag auf Feststellung der Fachzuordnung bzw. Gleichwertigkeit eines Faches für das lehramtsbezogene Masterstudium**  an der Universität Potsdam<sup>1</sup> (Masterformular Lehramt Nr. 2 mit Sachunterricht) Bitte beachten Sie die Hinweise auf der Rückseite!

Zentrum für Lehrerbildung<br>und Bildungsforschung

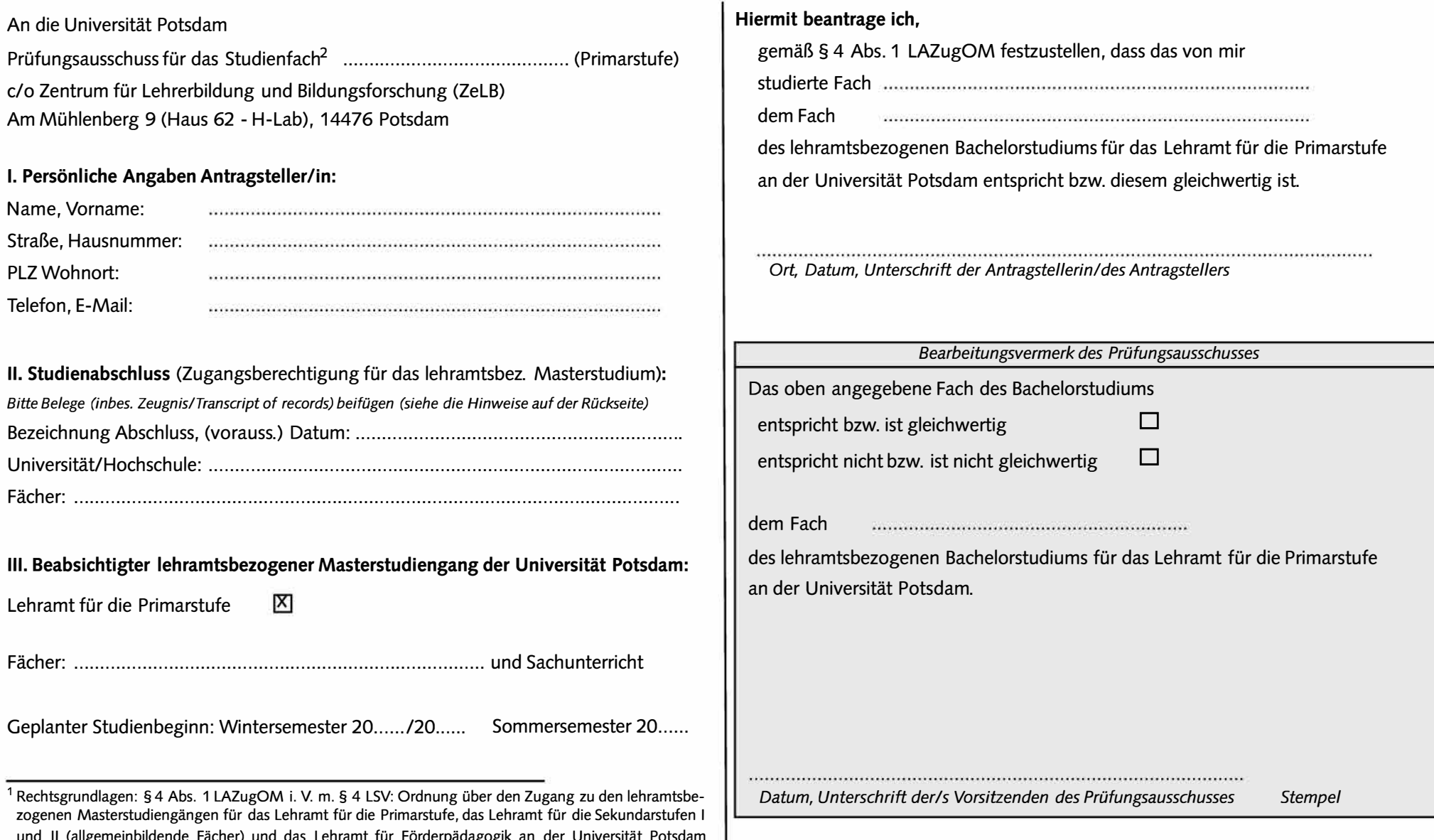

und II (allgemeinbildende Fächer) und das Lehramt für Förderpädagogik an der Universität Potsdam (Lehramts-Zugangsordnung Master - LAZugOM) vom **20.** Januar **2016,** AmBek UP Nr. **3/2016** 5. **73,**  zuletzt geändert durch Satzung vom **15.** Februar **2023,** Amßek UP Nr. **4/2023** 5. **59,** Lehramtsstudienverordnung (LSV) vom **6.** Juni **2013** (GVBI. **11/13,** [Nr. **45]),** geändert durch Verordnung vom **16.** Februar **2017,** (GVBI. **11/17,** [Nr. **10]).** 

<sup>&</sup>lt;sup>2</sup> Bitte reichen Sie für jedes Studienfach einen gesonderten Antrag ein.

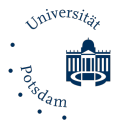

## Antrag auf Feststellung der Fachzuordnung bzw. Gleichwertigkeit des Faches Sachunterricht für das lehramtsbezogene Masterstudium **an der Universität Potsdam<sup>1</sup> (Masterformular Lehramt Nr. 2 mit Sachunterricht)** Bitte beachten Sie die Hinweise auf der Rückseite!

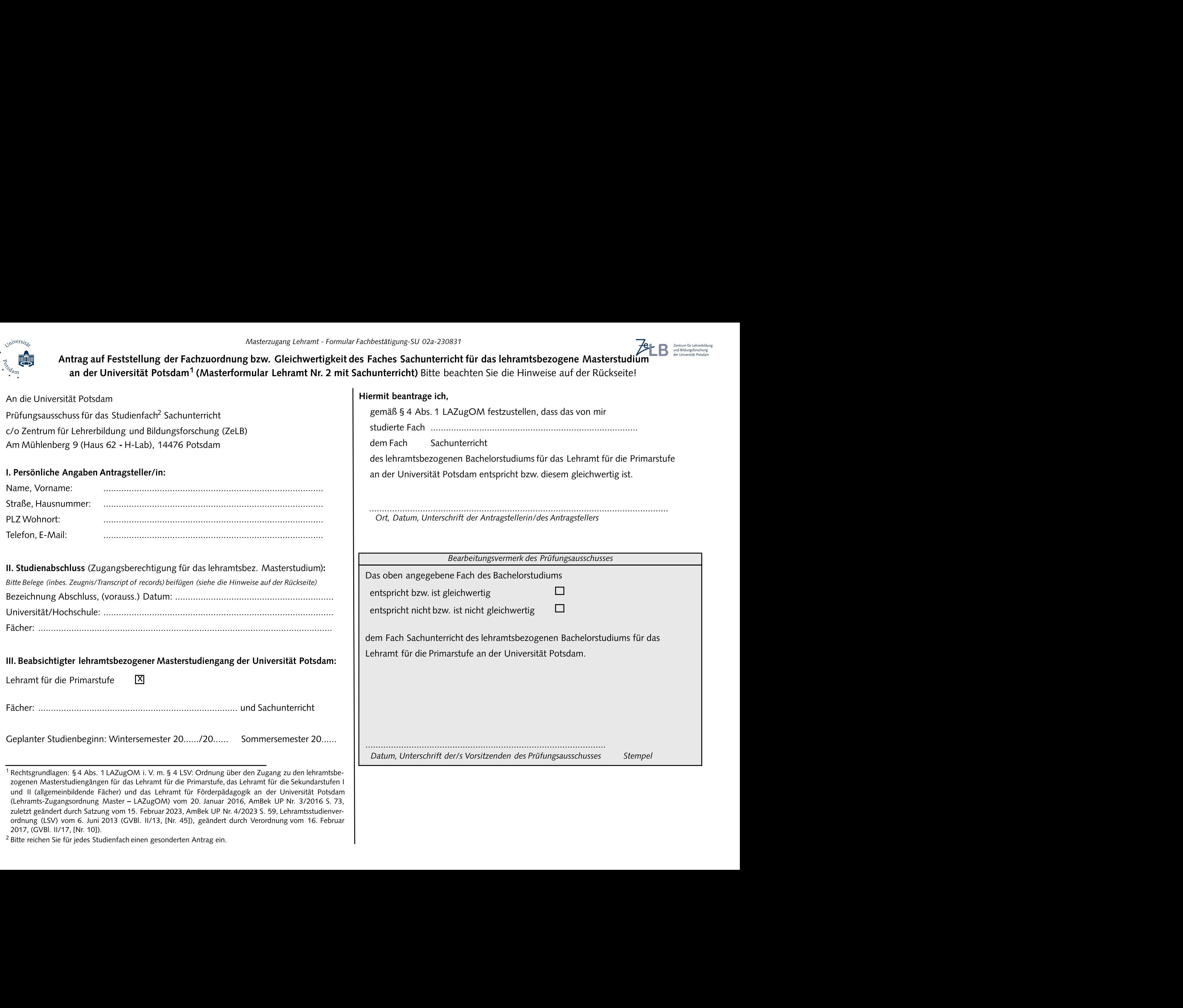

zogenen Masterstudiengängen für das Lehramt für die Primarstufe, das Lehramt für die Sekundarstufen I und II (allgemeinbildende Fächer) und das Lehramt für Förderpädagogik an der Universität Potsdam

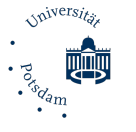

**Masterstudium an der Universität Potsdam<sup>1</sup> (Masterformular Lehramt Nr. 3)** Bitte beachten Sie die Hinweise auf der Rückseite!

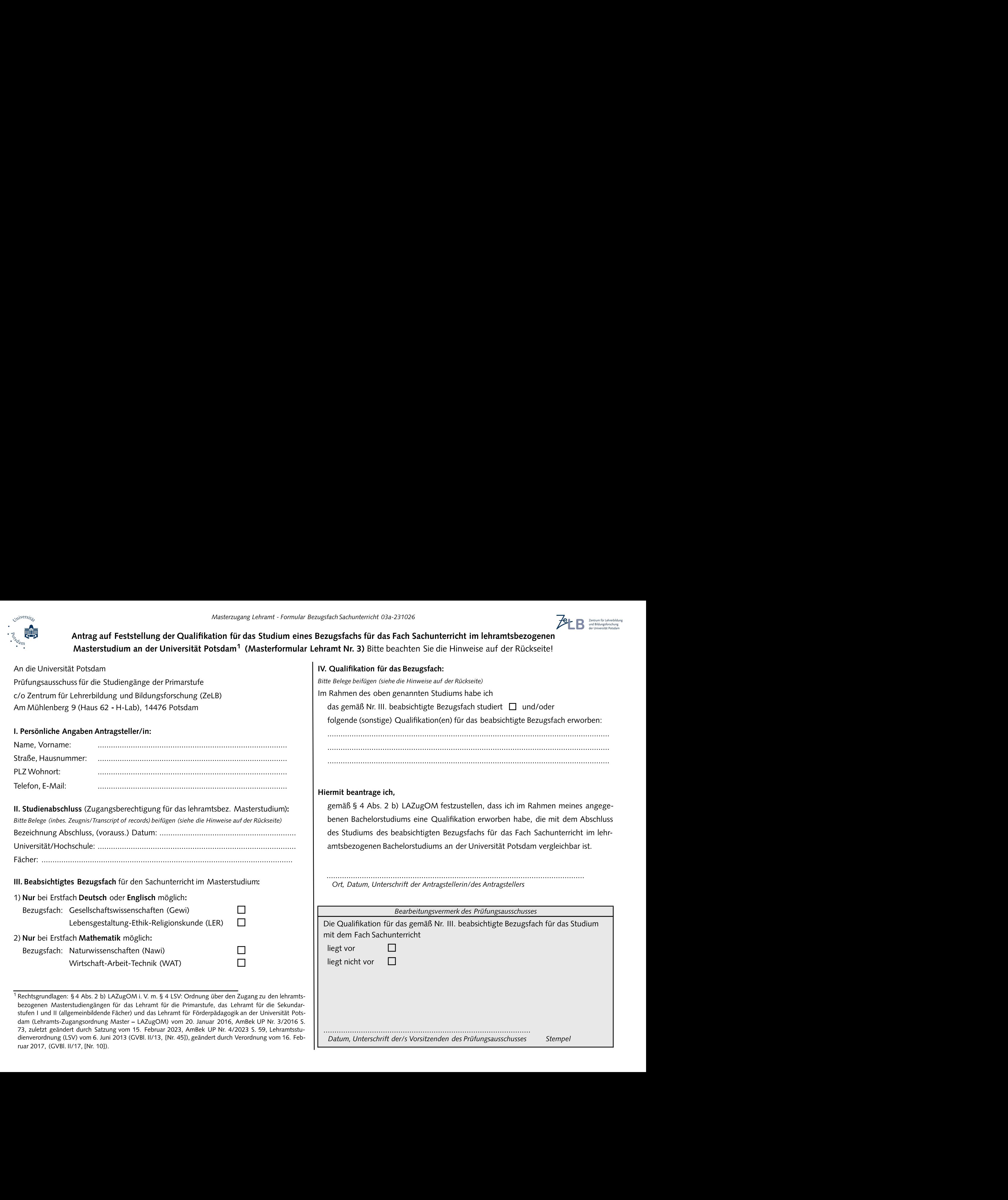

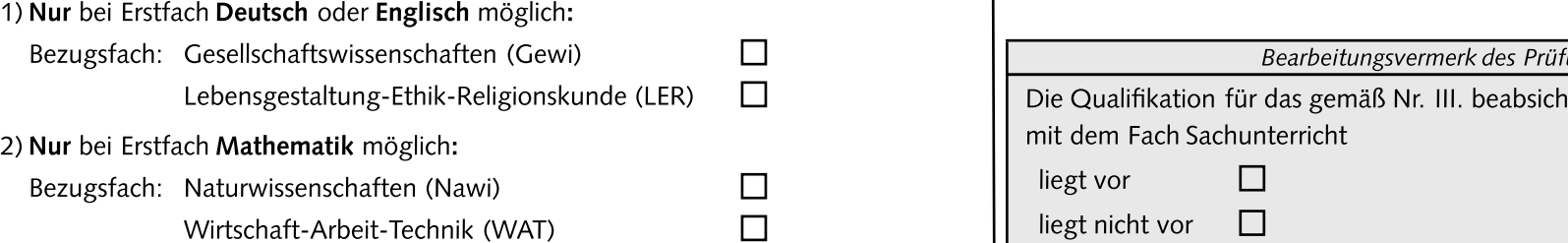

 $\frac{1}{1}$ Rechtsgrundlagen: § 4 Abs. 2 b) LAZugOM i. V. m. § 4 LSV: Ordnung über den Zugang zu den lehramtsbezogenen Masterstudiengängen für das Lehramt für die Primarstufe, das Lehramt für die Sekundarstufen I und II (allgemeinbildende Fächer) und das Lehramt für Förderpädagogik an der Universität Pots-

#### Qualifikation für das Bezugsfach:

Examples Sachunterricht 03a-231026<br>
Interactions für das Fach Sachunterricht im lehramtsbezogenen<br>
Interactions für das Bezugsfach:<br>
IV. Qualifikation für das Bezugsfach:<br>
IIV. Qualifikation für das Bezugsfach:<br>
IIII: Bel folgende (sonstige) Qualifikation(en) für das beabsichtigte Bezugsfach erworben:

#### ermit beantrage ich,

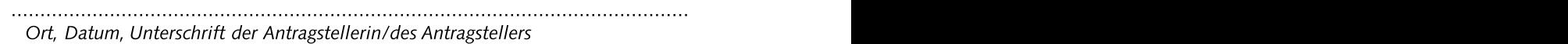

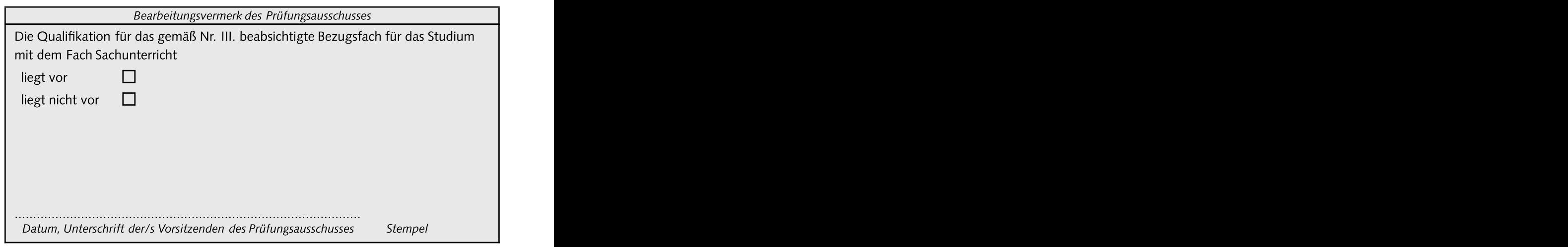

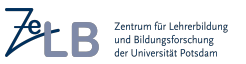